# Making your app  $\circledS$ interact with Liquidsoard<sup>[1]</sup>

Martin Kirchgessner Liquidshop 3 30 May 2023

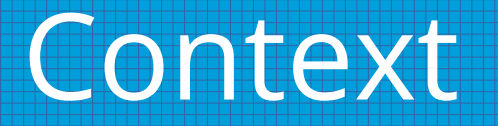

- Martin Kirchgessner, Web developer (Python)
- Benevolent tech at *Radio Campus Grenoble*
- Using Liquidsoap for 2 years … with Showergel, a Liquidsoap companion app

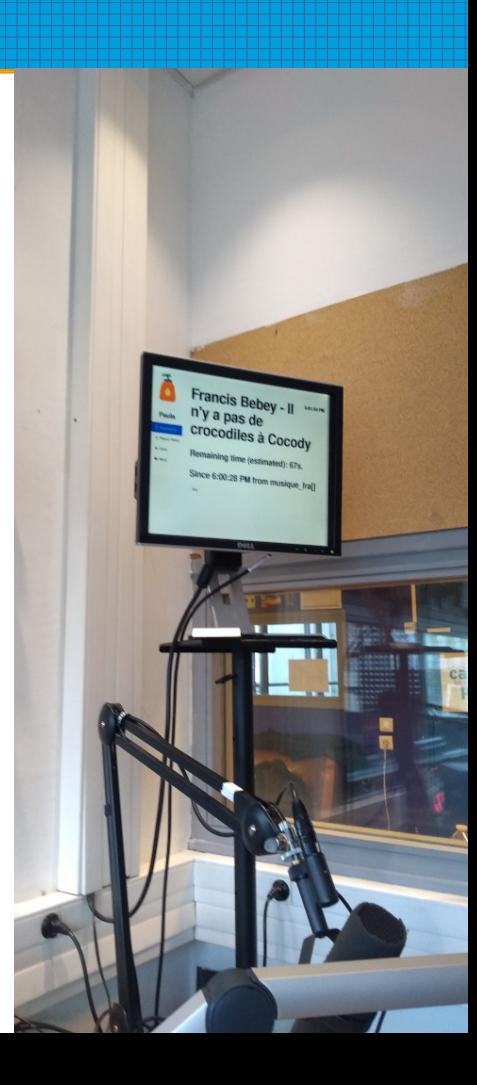

#### Liquidsoap needs companion apps

From <https://www.liquidsoap.info/doc-2.1.4>/

Non-Features [...] Liquidsoap itself doesn't have a nice GUI or any graphical programming environment. [...] Liquidsoap doesn't do any database or website stuff

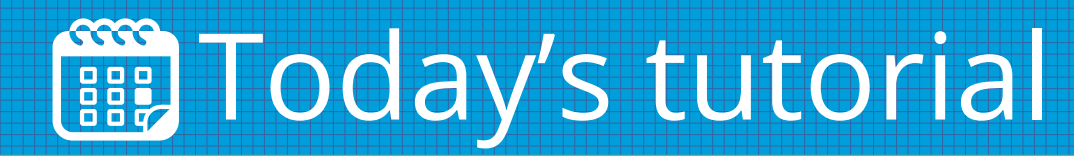

- Make Liquidsoap call your app
- Send Liquidsoap commands from your app
- Useful commands
- External commands and source composition

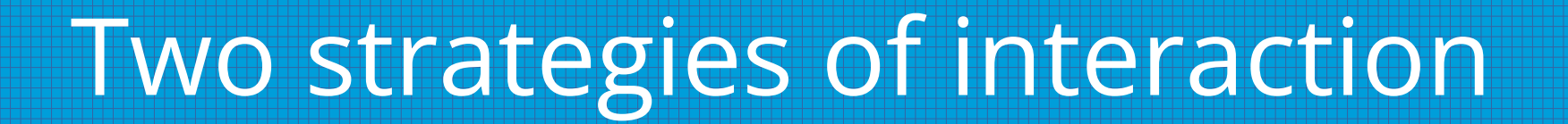

#### 1) Make Liquidsoap call your app 2) Send Liquidsoap commands from your app

You can use both !

### Make Liquidsoap call your app

### Command line call

• request.dynamic + process.read

• request.dynamic will call your program when trying to load something to play next

• great for music

### Command line call - example

#### Using the [beets](https://beets.io/) music library:

```
 $ beet random -f '$path' added:-1y.. genre:Reggae
```
/home/martin/beets/Non-Album/Yellowman/We Wish You a Reggae Christmas.mp3

#### Creating a Liquidsoap source:

```
recent reggae = request.dynamic(id="recent reggae", retry delay=1., {
     request.create(string.trim(
           process.read("beet random -f '$path' added:-1y.. genre:Reggae")
     ))
 })
```
### HTTP calls

If your app has an HTTP server

- http.put
- http.post  $\rightarrow$  with JSON data
- http.get
- http.head
- http.delete

#### Great for metadata !

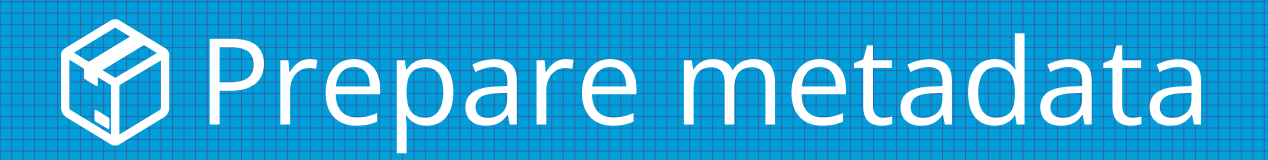

- metadata.cover.remove
- metadata.export → removes LS metadata

```
def post_metadata(md)
   response = http.post("http://localhost:1234/metadata_log",
     headers=[("Content-Type", "application/json; charset=UTF-8")],
     data=metadata.json.stringify(metadata.cover.remove(md))
\bigcup if response.status_code != 200
   then
    log(label="Warning", "#{response} #{response.status code} #{response.status message}")
   end
end
```

```
source.on metadata(fun(m) -> thread.run(fast=false, {post metadata(m)}))
```
## Send Liquidsoap commands from your app

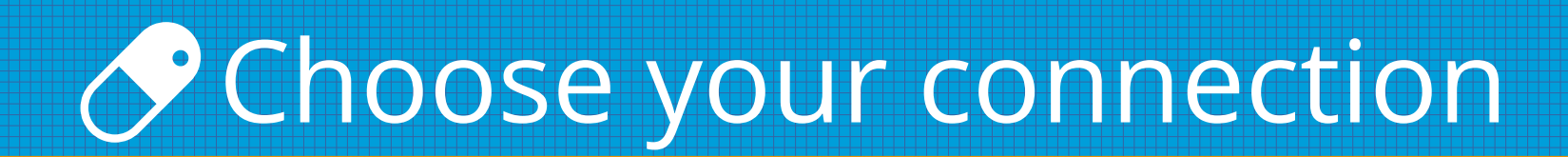

#### **Telnet or HTTP ?**

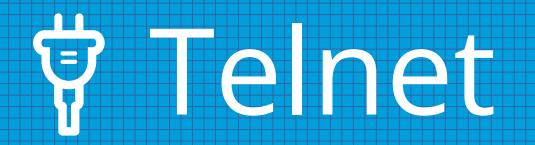

#### settings.server.telnet.set(true)

- Configure binding IP / port / socket
- Send a command, parse a response
- A legacy protocol... that works

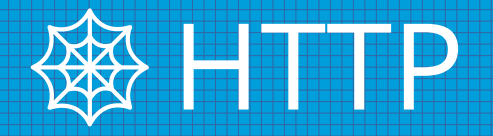

#### server.harbor()

#### POST a command,

parse the response

#### **Liquidsoap telnet server**

#### Music.uri [<uri>]

**FND** 

exit help [<command>] input.harbor 0.buffer length input.harbor 0.status input.harbor 0.stop main.metadata main.remaining main.skip auit request.alive request.all request.metadata <rid> request.on air request.resolving request.trace <rid> uptime var.get var.list var.set <name> = <value> version Type "help <command>" for more information.

Type help if you are lost.

### ⚠️There is only one harbor

• In my script

settings.harbor.bind\_addrs.set(["192.168.1.14"]) server.harbor(port=8000) live = input.harbor(port=8008, "live") **← Always add auth/user/pass**

• In the log

[server.harbor:3] Website should be ready at <http://localhost:8000/telnet>.

- $\bullet$   $\land$  But it's at <http://192.168.1.14:8000/telnet>
- Could be a public address  $\Omega$

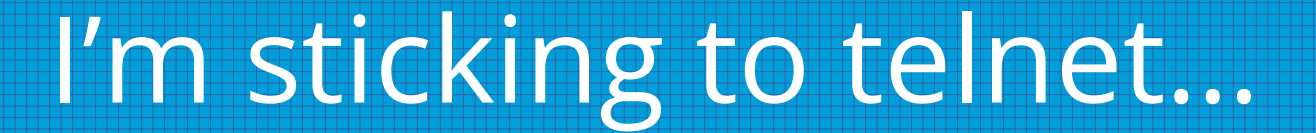

#### … for now

#### How about WebSockets ?

#### Useful commands

### help

• Your best friend when developping !

• List available commands ; most start with the object ID

#### **Liquidsoap telnet server**

#### Music.uri [<uri>] exit help [<command>] input.harbor\_0.buffer\_length input.harbor 0.status input.harbor 0.stop main.metadata main.remaining main.skip auit request.alive request.all request.metadata <rid> request.on air request.resolving request.trace <rid> uptime var.get var.list var.set <name> = <value> version Type "help <command>" for more information. END

Type help if you are lost.

## Always use "id"

- Every source/operator has an "id" argument
- Give it a meaningful name
	- Clearer logs
	- Clearer commands

### Output commands

When your main output's ID is main\_out

- main\_out.skip → skips current track
- main\_out.metadata  $\mathbb{A}$  can contain lyrics/image
- $main\_out$ .remaining  $\rightarrow$  seconds in current track

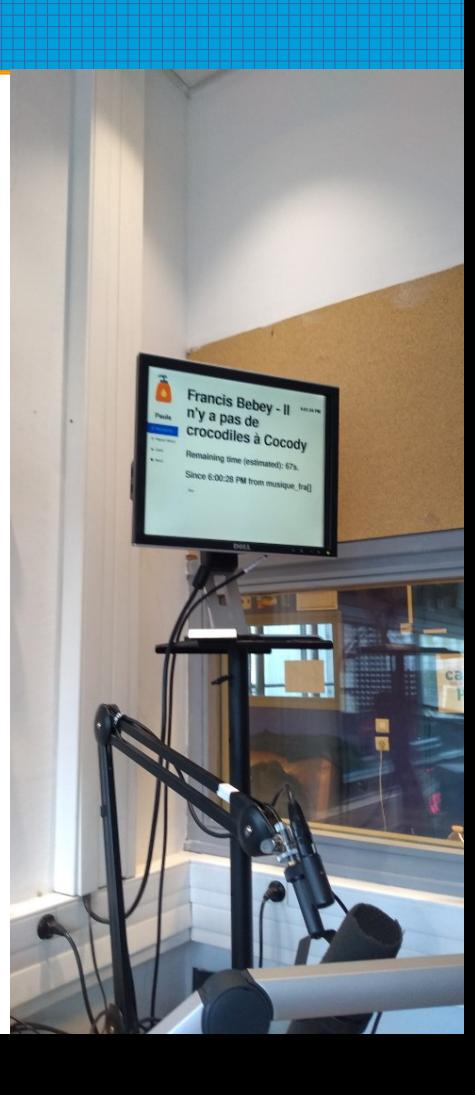

### Pushing requests

If your script contains request.queue(id="queuedfiles")

- queuedfiles.flush\_and\_skip
- **queuedfiles.push <uri>**
- queuedfiles.queue  $\rightarrow$  list of requests IDs (RID)
- queuedfiles.skip

### Beware of RIDs

Those commands are always available:

- request.alive
- $request.add \rightarrow all RIDS in use by Liquidsoap (expect many)$
- request.metadata <rid>
- request.on\_air  $\rightarrow$  can return "10 45" $\circled{F}$
- request.resolving
- request.trace <rid>

### **HTTP Streams**

#### If your script contains:

input.http(id="external\_stream", "https://...", **start=false, max\_buffer=30.**)

- external stream.buffer length
- external stream.start
- external\_stream**.**status
- external\_stream.stop
- external\_stream.url [url]

 $\mathbf t$ Won't stream until the .start command

### HTTP Streams

If your script contains input.harbor(id="incoming", ...

- incoming.buffer\_length
- incoming.status
- incoming.stop  $\rightarrow$  "kick" current stream

### External commands and source composition

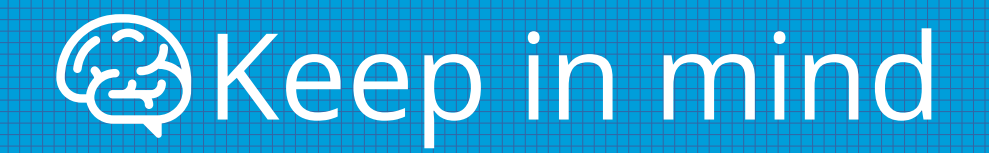

**Everything can Crash Disappear Stutter Make noise**

**...**

### Commands lag

- Pushing a request starts its download
- Starting a stream starts its *buffering*
- Switching sources will leave the old one as it was
	- In the middle on a song/show
	- $\bullet$  With a bit more content in the buffer

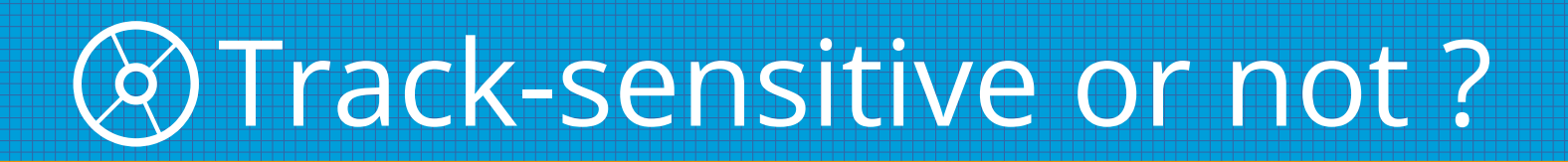

Switch / fallback operators have a track sensitive option

- Enabling it (default) is useful to engeue files
	- You can still flush push/after switch
- Track-insensitive is useful for streams

Staying on time is hard

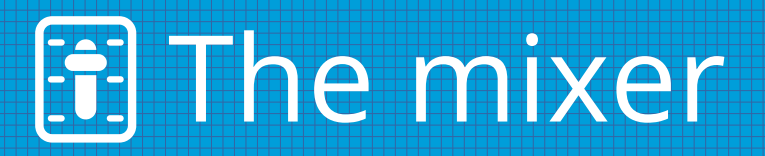

#### Liquidsoap script

- v1 = interactive.float("volume1", 1.)
- s1 = amplify(v1, request.queue(id="track1"))

```
v2 = interactive.float("volume2", 0.)
s2 = amplify(v2, request.queue(id="track2"))
```

```
source = add(s1, s2)
```
...

#### Commands

[track1 is on air] track2.push /path/to/file.wav var.set volume2 = 1. var.set volume1 = 0. track1.flush and skip

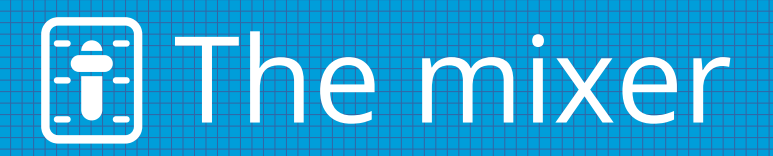

#### $\triangle$  Sources at volume=0. are still playing (if available)

• At least, it can flush HTTP sources' buffers

... but is the source at volume=1. really playing ?

### Conclusion

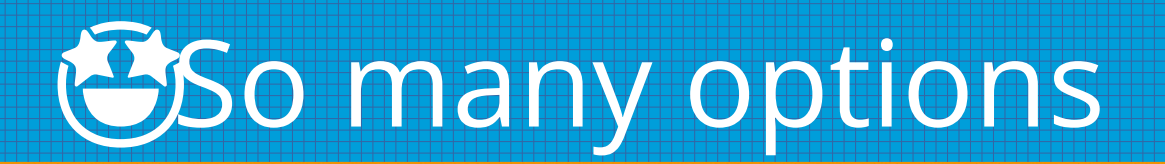

(many others) Sources and operators!

- Active / passive app
- HTTP / telnet / CLI

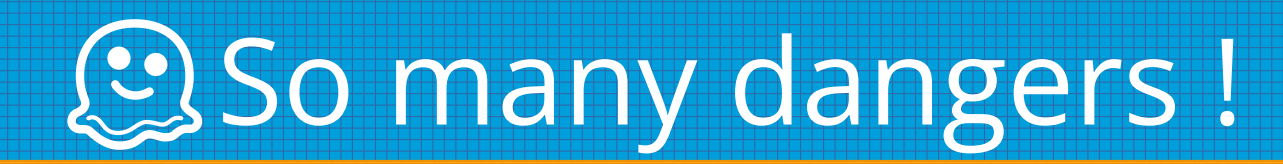

**Everything can Crash Disappear Stutter Make noise**

**...**

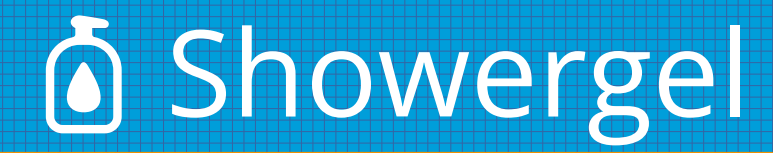

• See "quick install" on <https://github.com/martinkirch/showergel>

• quickstart.liq provides many examples

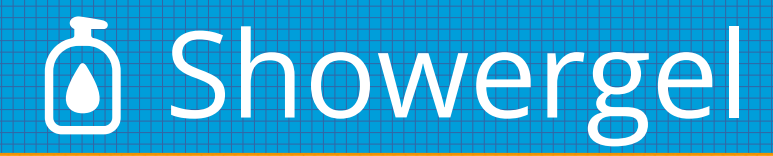

• Plugging it on any Liquidsoap script is too hard

• Will progressively hide the Liquidsoap script

• Will change its name

… yet another radio automaton !

#### Your app will be bound to Liquidsoap

- Your app and your script.liq are *heavily* coupled
	- call/connection strategy
	- mixing strategy
	- sources/operators identifiers
	- failure handling
- When upgrading LS, read the changelog (even bugfixes)

### Documentation suggestion

- Add new / experimental / legacy / deprecated flags
- Show each page's modification date
- Core/Extra API?

#### Thanks !

[github.com/martinkirch](https://github.com/martinkirch)

[@martin\\_kirch@piaille.fr](https://piaille.fr/@martin_kirch)